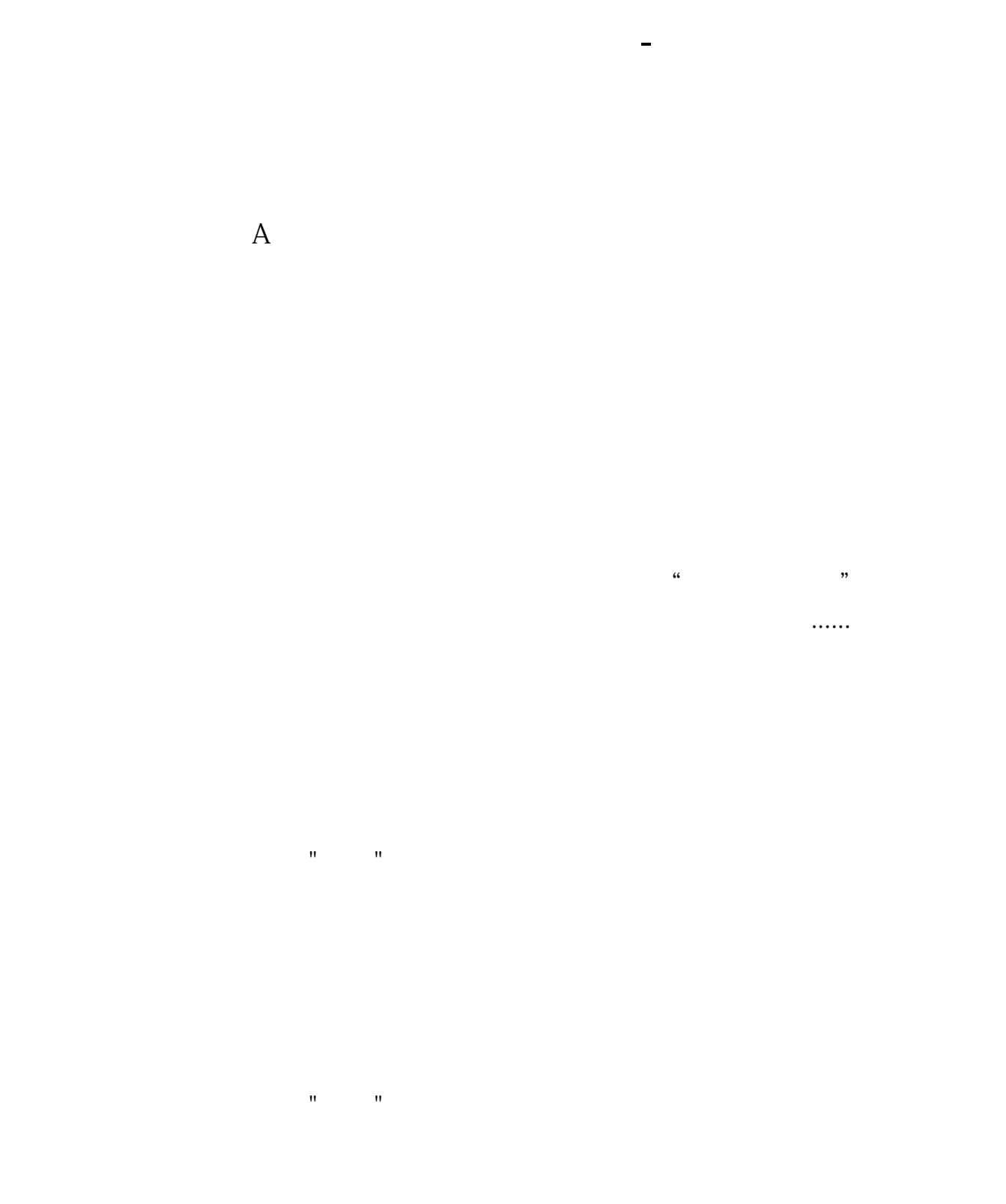

## " DFDZ"

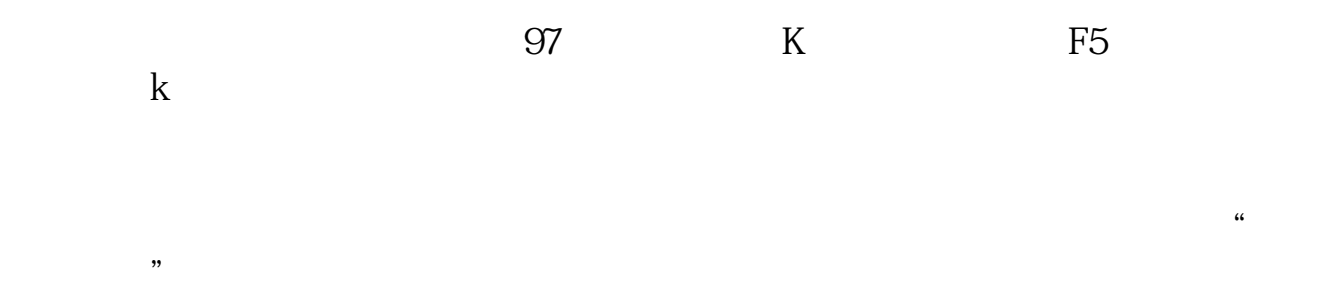

 $\overline{X}$ 

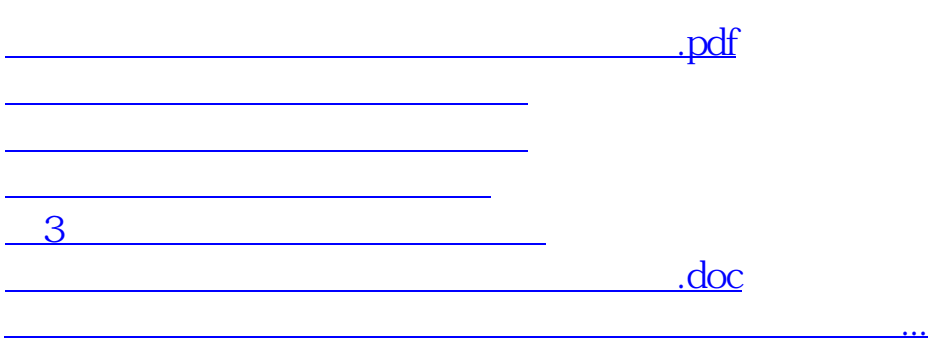

<https://www.gupiaozhishiba.com/subject/23340127.html>